## **Control tools in Full Screen mode**

For background, see [About the control toolbar.](https://workflowhelp.kodak.com/display/IPP92/About+the+control+toolbar)

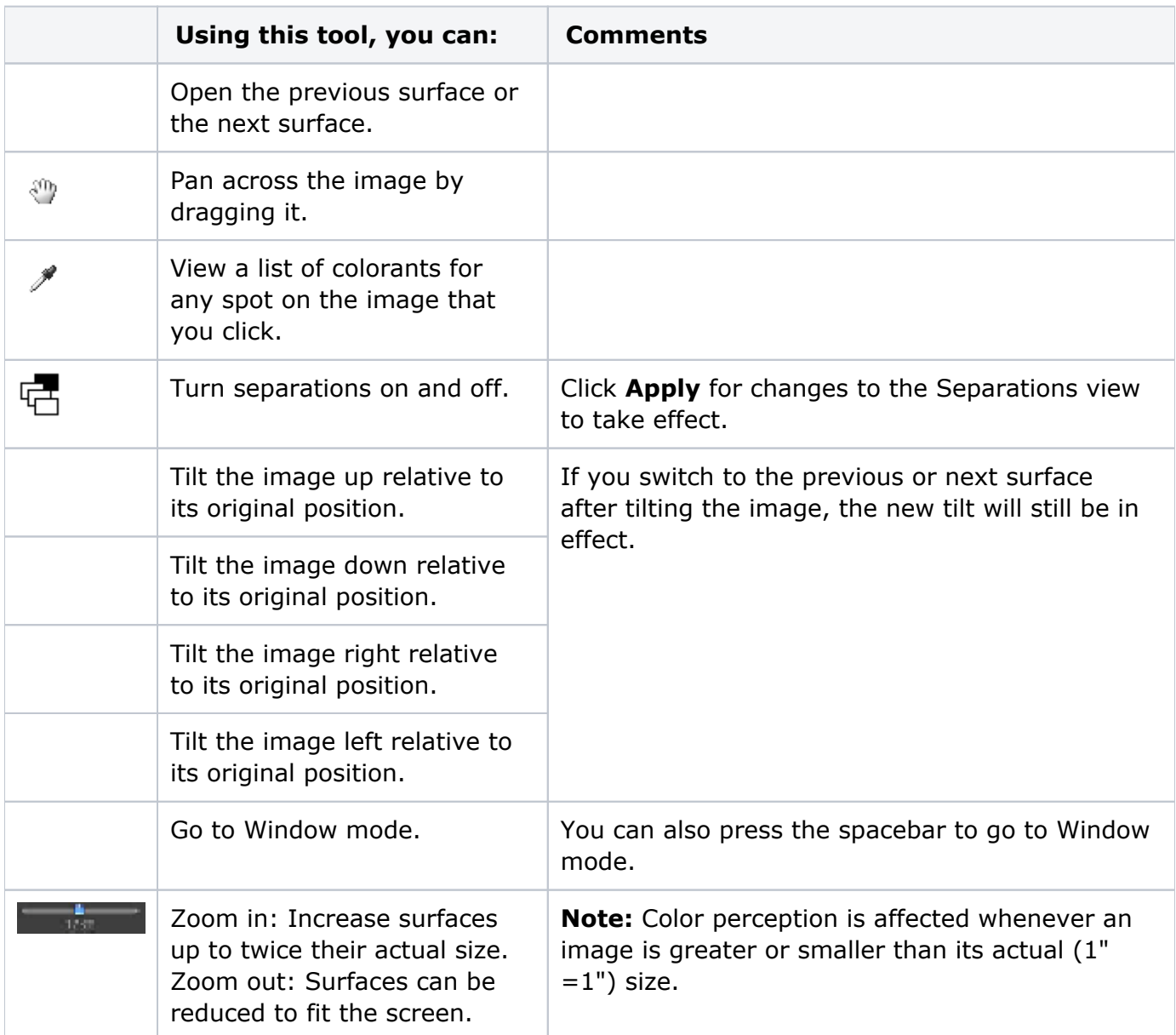